<span id="page-0-5"></span>**dyngen** — Dynamically generate new values of variables

[Description](#page-0-0) [Menu](#page-0-1) [Syntax](#page-0-2) [Option](#page-0-3) [Remarks and examples](#page-0-4) [Also see](#page-3-0)

## <span id="page-0-0"></span>**Description**

dyngen replaces the value of variables when two or more variables depend on each other's lagged values. Use dyngen when the values for the whole set of variables must be computed for an observation before moving to the next observation.

## <span id="page-0-1"></span>**Menu**

<span id="page-0-2"></span>Data > Create or change data > Dynamically generate new values

# **Syntax**

```
dyngen {
    update varnameexpif], missval(#)]
    ⋮
    update varnameexp[i] \mid, missval(#)
```

```
} [if ] [in ]
```
<span id="page-0-3"></span>*[varname](https://www.stata.com/manuals/u11.pdf#u11.4varnameandvarlists)*<sub>n</sub>,  $n = 1, \ldots, N$ , must already exist in the dataset and cannot be an alias variable; see [D] [frunalias](https://www.stata.com/manuals/dfrunalias.pdf#dfrunalias). *exp* must be a valid expression and may include time-series operators; see **[**U**[\] 11.4.4 Time-series varlists](https://www.stata.com/manuals/u11.pdf#u11.4.4Time-seriesvarlists)**.

# **Option**

<span id="page-0-4"></span>missval(*#*) specifies the value to use in place of missing values when performing calculations. This option is particularly useful when referring to lags that exist prior to the data.

## **Remarks and examples**

Like [replace](https://www.stata.com/manuals/dgenerate.pdf#dgenerate), dyngen modifies the contents of existing variables. However, dyngen works observation by observation. If you are doing a computation only on a single variable that relies only on its own lagged values or those of other variables, you do not need dyngen because generate and replace work their way through the data sequentially. Use dyngen when you need to modify two or more variables at the same time.

The examples in this entry use the following data:

. input time x1 x2 time x1 x2 1. 1 3 1  $2.2 \quad 4.4$ 3. 3 5 2 4. 4 5 1 5. 5 2 1 6. end

#### Example 1: Using dyngen

We want to update our values of  $x1$  and  $x2$  such that  $x1$  depends on its current value and the previous value of  $x2$ , and  $x2$  depends on previous values of  $x1$  and  $x2$ . We will be using these same values of  $x1$ and x2 in subsequent examples, so we do not want to overwrite their values. We create a copy of each in the variables d1 and d2, where the d prefix is used to remind us that these variables contain dynamically updated values.

. generate d1=x1 . generate d2=x2

Because we are using previous values, we need to specify a value for dyngen to substitute in place of missings; in this case, we use the means.

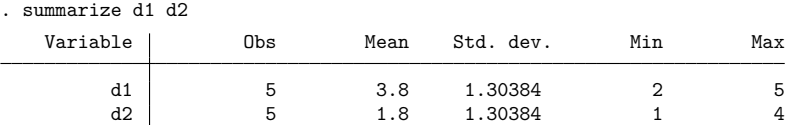

Within the dyngen command, we specify an update statement for d1 and d2. We also use observation subscripts to indicate the previous values as needed; see **[**U**[\] 13.7 Explicit subscripting](https://www.stata.com/manuals/u13.pdf#u13.7Explicitsubscripting)**. With time-series data, we could also use time-series operators; see [example 3](https://www.stata.com/manuals/ddyngen.pdf#ddyngenRemarksandexamplesex3) for an illustration.

```
. dyngen {
    update d1 = .4*d1 + .1*d2[ n-1], missval(3.8)
. update d2 = .2*d1[n-1] + .3*d2[n-1], missval(1.8)
. }
. list x1 x2 d*
     x1 x2 d1 d2
 1. 3 1 3.8 1.8
 2. 4 4 1.78 1.3
 3. 5 2 2.13 .746
 4. 5 1 2.0746 .6498<br>5. 2 1 .86498 .60986
 5. 2 1 .86498 .60986
```
In observation 1, dyngen has substituted 3.8 for d1 and 1.8 for d2, values that would otherwise be missing because there are no data preceding the first observation. In observation 2, the updated value of d1 is  $0.4 \times 4 + 0.1 \times 1.8 = 1.78$  and that of d2 is  $0.2 \times 3.8 + 0.3 \times 1.8 = 1.3$ , and so on.

#### Example 2: Distinction between dyngen and replace

We can compare the results from [example 1](https://www.stata.com/manuals/ddyngen.pdf#ddyngenRemarksandexamplesex1) with those from [replace](https://www.stata.com/manuals/dgenerate.pdf#dgenerate) to see how dyngen operates differently.

As in example 1, we create two new variables, r1 and r2, that will hold values we update using replace. There is no automatic way to handle missing values with replace, so we need to set the first values to the means "by hand" to avoid missing values later. We then have a replace command for each variable, restricted to observations 2 through 5.

```
. generate r1=x1
. generate r2=x2
. replace r1 = 3.8 in 1
(1 real change made)
. replace r2 = 1.8 in 1
(1 real change made)
. replace r1 = .4*r1 + .1*r2[ n-1] in 2/5
(4 real changes made)
. replace r2 = .2*r1[_n-1] + .3*r2[_n-1] in 2/5
(4 real changes made)
```
Now, we can compare the results side by side.

. list x\* d\* r\*

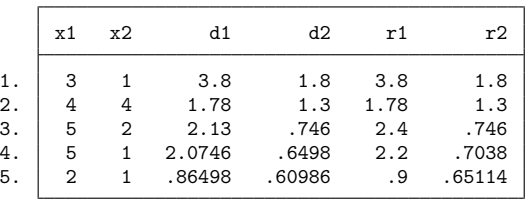

For the first two observations, the inputs are exactly the same, so there is no difference in the outcome. We see differences starting in the third row.

At the time that replace is updating the value of  $r1$  in observation 3, it is making the calculation

$$
0.4 \times 5 + 0.1 \times 4 = 2.4
$$

because the value of  $r2$  is still 4, the original value of  $x2$ . Compare this with the results of dyngen, which uses

$$
0.4 \times 5 + 0.1 \times 1.3 = 2.13
$$

That is, the key distinction is dyngen has fully updated observation 2 before moving on to observation 3. replace will make a full pass through r1 before moving on to r2.

 $\triangleleft$ 

#### Example 3: Processing if conditions

Each update statement within the dyngen command can take an if condition. To illustrate, we replace d1 and d2 with the original values of  $x1$  and  $x2$  and update them again, this time restricting the updated observations to just those observations where  $\times$  3.

```
. replace d1=x1
(5 real changes made)
. replace d2=x2
(5 real changes made)
```
Here, we [tsset](https://www.stata.com/manuals/tstsset.pdf#tstsset) the data and use the lag operator instead of subscripting observations, but that is not required.

```
. tsset time
Time variable: time, 1 to 5
      Delta: 1 unit
. dyngen {
    update d1 = .4*d1 + .1*L.d2 if time>=3
    update d2 = .2 * L.d1 + .3 * L.d2 if time>=3
. }
. list x* d*
      x1 x2 d1 d2
 1. 3 1 3 1
 2. 4 4 4 4
 3. 5 2 2.4 2
```
When the same if condition is specified on all update statements, the results are equivalent to specifying one if condition on the entire dyngen block. We used the same if statement on both update statements above, so typing the following produces the same results as the code above.

```
dyngen {
   update d1 = .4*d1 + .1*L.d2
   update d2 = .2*L.d1 + .3*L.d2
} if time>=3
```
4. 5 1 2.2 1.08 5. 2 1 .908 .764

You may also specify an in qualifier with the dyngen command. If you specify an if or in qualifier, dyngen loops over the observations that meet the if condition or in range but will reference values outside that range if needed.

### <span id="page-3-0"></span>**Also see**

- [D] **[frunalias](https://www.stata.com/manuals/dfrunalias.pdf#dfrunalias)** Change storage type of alias variables
- [D] **[generate](https://www.stata.com/manuals/dgenerate.pdf#dgenerate)** Create or change contents of variable
- **[**U**[\] 12 Data](https://www.stata.com/manuals/u12.pdf#u12Data)**

#### **[**U**[\] 13 Functions and expressions](https://www.stata.com/manuals/u13.pdf#u13Functionsandexpressions)**

Stata, Stata Press, Mata, NetCourse, and NetCourseNow are registered trademarks of StataCorp LLC. Stata and Stata Press are registered trademarks with the World Intellectual Property Organization of the United Nations. StataNow is a trademark of StataCorp LLC. Other brand and product names are registered trademarks or trademarks of their respective companies. Copyright ELC. Stata and Stata Press are registered trademarks with the World Intellectual Property Organization of the United Nations. StataNow is a trademark of StataCorp LLC. Other brand and product names are registered trademark

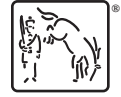

◁

For suggested citations, see the FAQ on citing Stata documentation.